# Porting Mathlib

#### Mario Carneiro

Carnegie Mellon University

July 30, 2021

## Acknowledgements

- $\triangleright$  This is reporting on an unfinished project
- $\triangleright$  Joint work with Daniel Selsam, Aurélien Saue, Gabriel Ebner, Wojciech Nawrocki, Kevin Buzzard, David Renshaw, Jeremy Avigad, Deniz Aydin, Shing Tak Lam
- $\triangleright$  and many more are likely to enter the project later
- ► Funded by Microsoft Research

# Who am I?

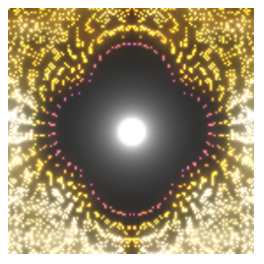

Github: digama0 Zulip: Mario Carneiro

- $\blacktriangleright$  PhD student in Logic at CMU
- $\blacktriangleright$  Proof engineering since 2013
	- $\blacktriangleright$  Metamath (maintainer)
	- $\blacktriangleright$  Lean 3 mathlib (founder, maintainer)
	- $\triangleright$  Dabbled in Isabelle, HOL Light, Coq, Mizar
	- $\blacktriangleright$  Metamath Zero (author)
- ▶ Proved 37 of Freek's 100 theorems list in Metamath
- $\blacktriangleright$  Lots of library code in mathlib
- $\triangleright$  Say hi at <https://leanprover.zulipchat.com>

# Mathlib

- $\blacktriangleright$  Library of formalized mathematics and computer science
- $\blacktriangleright$  Lean 3 proof assistant
- $\blacktriangleright$  de-facto standard library
- $\blacktriangleright$  Based on Dependent type theory (CIC)
- $\triangleright$  Uses classical logic (and choice)
- $\blacktriangleright$  Active community
	- ▶ github.com/leanprover-community/mathlib
	- ▶ leanprover.zulipchat.com

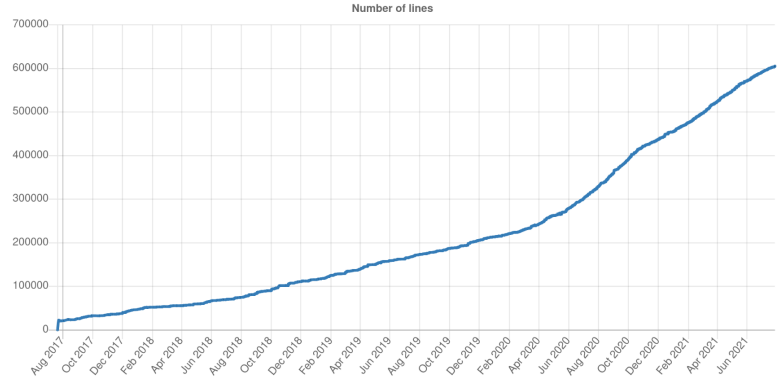

[https://leanprover-community.github.io/mathlib](https://leanprover-community.github.io/mathlib_stats.html)\_stats.html

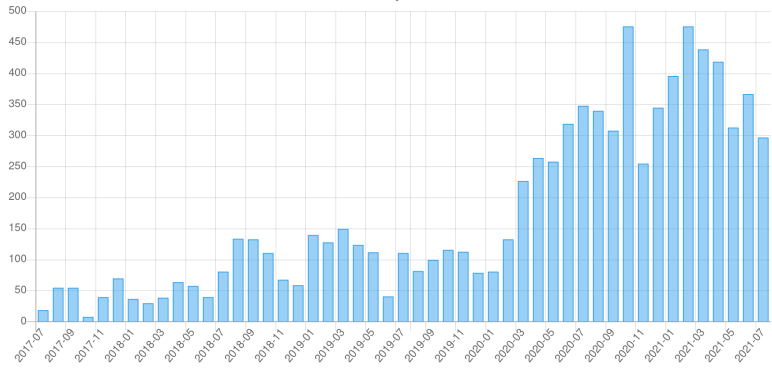

Commits by month

[https://leanprover-community.github.io/mathlib](https://leanprover-community.github.io/mathlib_stats.html)\_stats.html

# Mathlib goals

Two main goals:

- $\triangleright$  (CS) To build a standard library for lean as a programming language
	- $\triangleright$  To support verified programming and proven-correct algorithms
	- $\triangleright$  To support and provide tactics and decision procedures for proof automation
- $\blacktriangleright$  (Math) To build a library of formalized mathematics, and support users doing the same

These goals complement each other, it is not just two libraries in one

# Mathlib goals: 3 years later

I wrote those goals in a presentation three years ago, and the Math goal has seen considerably more attention than the CS goal, for several reasons:

- $\blacktriangleright$  The name
- $\triangleright$  Effective marketing to mathematicians by Kevin Buzzard et al. have skewed the composition of mathlib contributors much farther towards pure mathematicians than comparable formal libraries in other communities
- $\triangleright$  Poor performance of the lean 3 interpreter means that optimized and verified data structures aren't really worth it

I expect that Lean 4 will push the balance towards more CS applications.

# More Mathlib projects

A number of notable projects have been done within or using mathlib:

- $\triangleright$  Schemes in Lean (v1: Kevin Buzzard, Chris Hughes, Kenny Lau; v2: Amelia Livingston, Ramon Fernández Mir; v3: Scott Morrison)
- **Formalising perfectoid spaces (Kevin Buzzard, Johan** Commelin, Patrick Massot)
- $\triangleright$  A formal proof of the independence of the continuum hypothesis (Jesse Michael Han, Floris van Doorn)
- ▶ Liquid Tensor Experiment (Johan Commelin, Peter Scholze, Patrick Massot, Adam Topaz, Riccardo Brasca, Kevin Buzzard, Bhavik Mehta, Scott Morrison, Damiano Testa, Heather Macbeth, Filippo A.E. Nuccio, et al)
	- $\triangleright$  This one has even been the subject of several news articles

# A Short History of Lean and mathlib

Several major versions:

- $\blacktriangleright$  Lean 1 (2013 no public release)
- $\blacktriangleright$  Lean 2 (2015) includes HoTT mode
- $\blacktriangleright$  Lean 3 (2017)
- $\blacktriangleright$  Lean 4 (2021, alpha)
- $\blacktriangleright$  The Lean 2 math library was developed by Jeremy Avigad, Floris van Doorn, Rob Lewis et al.
- $\blacktriangleright$  Lean 3 is not backwards compatible with Lean 2, and the decision was made to start again taking advantage of significant new features
- $\blacktriangleright$  mathlib is the latest version of the Lean 3 math library, developed by hundreds of contributors
- $\blacktriangleright$  Lean 4 is not backwards compatible with Lean 3, and the decision was made to **port the library**

## The Lean  $2 \rightarrow$  Lean 3 transition

- $\blacktriangleright$  Lean 3 added a number of features around the metaprogramming framework
- $\triangleright$  But the elaborator was scaled back significantly to avoid excessive backtracking that caused bad error messages and flaky scripts
- $\blacktriangleright$  Reinterpreted Lean 2 files would generally have an error on every other lemma, and there were some small syntax differences as well, so manual porting required heavy touch-ups
- $\triangleright$  Mathlib was loosely based on the lean 2 library, but was written by hand from scratch
- $\triangleright$  Lean 2 library is about 40K lines; this was all eventually ported to mathlib within the first year (important stuff right away, other stuff later for completeness)

# The Lean  $2 \rightarrow$  Lean 3 transition

- $\blacktriangleright$  Lean 3 added a number of features around the metaprogramming framework
- $\triangleright$  But the elaborator was scaled back significantly to avoid excessive backtracking that caused bad error messages and flaky scripts
- $\blacktriangleright$  Reinterpreted Lean 2 files would generally have an error on every other lemma, and there were some small syntax differences as well, so manual porting required heavy touch-ups
- $\triangleright$  Mathlib was loosely based on the lean 2 library, but was written by hand from scratch
- $\triangleright$  Lean 2 library is about 40K lines; this was all eventually ported to mathlib within the first year (important stuff right away, other stuff later for completeness)
- Mathlib is now 600K lines, up from 450K at Jan 2021

# Lean 4

- $\triangleright$  A complete reimplementation of Lean in Lean by Leonardo de Moura and Sebastian Ullrich
- $\blacktriangleright$  Implementation started in 2018, first stable version released Jan 2021
- $\triangleright$  Endlessly extensible third party libraries like mathlib can override or extend almost any part of the system
- $\triangleright$  Compiles to C, so no more slow interpreted tactics
- $\triangleright$  A much more powerful macro / syntax engine, for first class DSL support
- $\triangleright$  do notation is significantly more powerful

## Lean  $3 \rightarrow$  Lean 4 differences

- $\triangleright$  Lean 4 is "inspired" by lean 3, it is not a direct upgrade and there is no backward compatibility
	- $\blacktriangleright$  The basic concepts of theorems, definitions, expressions, tactics, attributes all have equivalents, but many things are moved around
- $\blacktriangleright$  The lean 4 kernel is (mostly) an extension of the lean 3 kernel
	- $\blacktriangleright$  Nested and mutual inductives
	- $\triangleright$  Natural number and string literals (with builtin bignum arithmetic)
	- $\blacktriangleright$  Lean 3 "macros" are handled differently
	- $\triangleright$  Opaque definitions (constant)
	- $\triangleright$  A kernel primitive for trusting the evaluation of a compiled lean expression

# Lean  $3 \rightarrow$  Lean 4 differences

- $\blacktriangleright$  Lots of minor syntax changes
	- ▶ by *tacs* instead of begin *tacs* end
	- $\blacktriangleright$  match doesn't have an end
	- If fun  $x \Rightarrow e$  instead of  $\lambda x$ ,  $e$
	- $\blacktriangleright$  Much more reliance on whitespace sensitivity over punctuation delimiters
- $\blacktriangleright$  Tactics are now integrated with macros
- $\blacktriangleright$  Elaboration is sometimes stronger, sometimes weaker
- $\blacktriangleright$  Typeclass inference is different
- $\blacktriangleright$  Many lean 3 tactics don't exist yet in lean 4
	- $\triangleright$  Some are omitted on purpose, either because they can be implemented by users (aka mathlib) or we have a better but incompatible design now

Porting strategies

- $\blacktriangleright$  Run lean 3
- $\blacktriangleright$  Get elaborated expressions
- $\blacktriangleright$  Typecheck them with the lean 4 kernel

- $\blacktriangleright$  Run lean 3
- $\blacktriangleright$  Get elaborated expressions
- $\blacktriangleright$  Typecheck them with the lean 4 kernel
- $\blacktriangleright$  This works, although it is very sensitive to unfolding heuristics matching between lean 3 and lean 4

- $\blacktriangleright$  Run lean 3
- $\blacktriangleright$  Get elaborated expressions
- $\blacktriangleright$  Typecheck them with the lean 4 kernel
- $\blacktriangleright$  This works, although it is very sensitive to unfolding heuristics matching between lean 3 and lean 4
- $\triangleright$  We have ported all of mathlib this way!

- $\blacktriangleright$  Run lean 3
- $\blacktriangleright$  Get elaborated expressions
- $\blacktriangleright$  Typecheck them with the lean 4 kernel
- $\blacktriangleright$  This works, although it is very sensitive to unfolding heuristics matching between lean 3 and lean 4
- $\triangleright$  We have ported all of mathlib this way!
- $\blacktriangleright$  The result is a set of compiled . olean files that can be imported into lean 4 files

 $\blacktriangleright$  It doesn't produce source files

- $\blacktriangleright$  It doesn't produce source files
	- $\blacktriangleright$  Hybrid build process?

- It doesn't produce source files
	- ▶ Hybrid build process?
	- $\triangleright$  but lean 3 files can't refer to lean 4 files

- It doesn't produce source files
	- ▶ Hybrid build process?
	- $\triangleright$  but lean 3 files can't refer to lean 4 files
	- $\blacktriangleright$  Potential for gradual top-down manual translation

- It doesn't produce source files
	- ► Hybrid build process?
	- $\blacktriangleright$  but lean 3 files can't refer to lean 4 files
	- $\triangleright$  Potential for gradual top-down manual translation
- $\blacktriangleright$  A lot of very important extra-logical metadata is lost
	- $\blacktriangleright$  Tactics
	- $\blacktriangleright$  Elaboration hints for definition unfolding
	- $\blacktriangleright$  Attributes / simp lemmas
	- $\blacktriangleright$  Notations

- $\blacktriangleright$  It doesn't produce source files
	- $\blacktriangleright$  Hybrid build process?
	- $\triangleright$  but lean 3 files can't refer to lean 4 files
	- $\triangleright$  Potential for gradual top-down manual translation
- $\triangleright$  A lot of very important extra-logical metadata is lost
	- $\blacktriangleright$  Tactics
	- $\blacktriangleright$  Elaboration hints for definition unfolding
	- $\blacktriangleright$  Attributes / simp lemmas
	- $\blacktriangleright$  Notations
- $\blacktriangleright$  Lean 4 already has definitions for builtins, like Nat, that we want to align
	- $\blacktriangleright$  This is necessary to get the benefits of e.g. Nat.add

- $\blacktriangleright$  It doesn't produce source files
	- $\blacktriangleright$  Hybrid build process?
	- $\triangleright$  but lean 3 files can't refer to lean 4 files
	- $\triangleright$  Potential for gradual top-down manual translation
- $\triangleright$  A lot of very important extra-logical metadata is lost
	- $\blacktriangleright$  Tactics
	- $\blacktriangleright$  Elaboration hints for definition unfolding
	- $\blacktriangleright$  Attributes / simp lemmas
	- $\blacktriangleright$  Notations
- $\blacktriangleright$  Lean 4 already has definitions for builtins, like Nat, that we want to align
	- $\blacktriangleright$  This is necessary to get the benefits of e.g. Nat.add
	- Every alignment has to be defeq or it can break the translation

- $\blacktriangleright$  It doesn't produce source files
	- $\blacktriangleright$  Hybrid build process?
	- $\triangleright$  but lean 3 files can't refer to lean 4 files
	- $\triangleright$  Potential for gradual top-down manual translation
- $\triangleright$  A lot of very important extra-logical metadata is lost
	- $\blacktriangleright$  Tactics
	- $\blacktriangleright$  Elaboration hints for definition unfolding
	- $\blacktriangleright$  Attributes / simp lemmas
	- $\blacktriangleright$  Notations
- $\blacktriangleright$  Lean 4 already has definitions for builtins, like Nat, that we want to align
	- $\blacktriangleright$  This is necessary to get the benefits of e.g. Nat. add
	- Every alignment has to be defeq or it can break the translation
	- $\triangleright$  Some necessary alignments are not defeq

- $\blacktriangleright$  It doesn't produce source files
	- $\blacktriangleright$  Hybrid build process?
	- $\triangleright$  but lean 3 files can't refer to lean 4 files
	- $\triangleright$  Potential for gradual top-down manual translation
- $\blacktriangleright$  A lot of very important extra-logical metadata is lost
	- $\blacktriangleright$  Tactics
	- $\blacktriangleright$  Elaboration hints for definition unfolding
	- $\blacktriangleright$  Attributes / simp lemmas
	- $\blacktriangleright$  Notations
- $\blacktriangleright$  Lean 4 already has definitions for builtins, like Nat, that we want to align
	- $\blacktriangleright$  This is necessary to get the benefits of e.g. Nat. add
	- Every alignment has to be defeq or it can break the translation
	- $\triangleright$  Some necessary alignments are not defeq
	- $\triangleright$  Some alignments are completely different, e.g. + is heterogeneous in lean 4

- $\blacktriangleright$  The plan:
	- $\blacktriangleright$  Run lean 3
	- $\blacktriangleright$  Get compiled olean files
	- Reconstruct lean 4 syntax which would have the same effect

- $\blacktriangleright$  The plan:
	- $\blacktriangleright$  Run lean 3
	- $\blacktriangleright$  Get compiled olean files
	- Reconstruct lean 4 syntax which would have the same effect
- $\blacktriangleright$  Lean 3 uses olean files to communicate from one file to the next, so they have much better coverage of notations, attributes, etc.

- $\blacktriangleright$  The plan:
	- $\blacktriangleright$  Run lean 3
	- $\blacktriangleright$  Get compiled olean files
	- Reconstruct lean 4 syntax which would have the same effect
- $\triangleright$  Lean 3 uses olean files to communicate from one file to the next, so they have much better coverage of notations, attributes, etc.
- $\triangleright$  Can get a result similar to the lean 3 #print command

- $\blacktriangleright$  The plan:
	- $\blacktriangleright$  Run lean 3
	- $\blacktriangleright$  Get compiled olean files
	- Reconstruct lean 4 syntax which would have the same effect
- $\triangleright$  Lean 3 uses olean files to communicate from one file to the next, so they have much better coverage of notations, attributes, etc.
- $\triangleright$  Can get a result similar to the lean 3 #print command
- $\blacktriangleright$  Tactics generally have characteristic proofs, so we can reconstruct the tactics that produced the terms

- $\blacktriangleright$  The plan:
	- $\blacktriangleright$  Run lean 3
	- $\blacktriangleright$  Get compiled olean files
	- Reconstruct lean 4 syntax which would have the same effect
- $\triangleright$  Lean 3 uses olean files to communicate from one file to the next, so they have much better coverage of notations, attributes, etc.
- $\triangleright$  Can get a result similar to the lean 3 #print command
- $\blacktriangleright$  Tactics generally have characteristic proofs, so we can reconstruct the tactics that produced the terms
	- And if they don't, we can make them leave more explicit annotations

#### Drawbacks of olean-port

 $\blacktriangleright$  Tactics are completely erased in proofs stored in oleans, and reconstruction is hard

#### Drawbacks of olean-port

- $\blacktriangleright$  Tactics are completely erased in proofs stored in oleans, and reconstruction is hard
- $\triangleright$  This does not capture file-local structuring commands:
	- $\blacktriangleright$  local notations
	- $\blacktriangleright$  variables
	- $\blacktriangleright$  sections and namespaces
	- $\triangleright$  local attributes, or attributes that remove themselves
- $\blacktriangleright$  Tactics are completely erased in proofs stored in oleans, and reconstruction is hard
- $\triangleright$  This does not capture file-local structuring commands:
	- $\blacktriangleright$  local notations
	- $\blacktriangleright$  variables
	- $\blacktriangleright$  sections and namespaces
	- $\triangleright$  local attributes, or attributes that remove themselves
- $\blacktriangleright$  Many autogenerated definitions are mixed in with the "real" definitions
	- $\blacktriangleright$  Definitional lemmas
	- $\blacktriangleright$  Theorems generated by the inductive command
	- $\blacktriangleright$  Theorems generated by tactics in a definition
	- $\blacktriangleright$  Theorems generated by attributes

- $\blacktriangleright$  Tactics are completely erased in proofs stored in oleans, and reconstruction is hard
- $\triangleright$  This does not capture file-local structuring commands:
	- $\blacktriangleright$  local notations
	- $\blacktriangleright$  variables
	- $\blacktriangleright$  sections and namespaces
	- $\triangleright$  local attributes, or attributes that remove themselves
- $\blacktriangleright$  Many autogenerated definitions are mixed in with the "real" definitions
	- $\blacktriangleright$  Definitional lemmas
	- $\blacktriangleright$  Theorems generated by the inductive command
	- $\blacktriangleright$  Theorems generated by tactics in a definition
	- $\blacktriangleright$  Theorems generated by attributes

 $\triangleright$  Definitions by pattern matching are already compiled

- $\triangleright$  Use lean 4 to write a lean 3 parser
- $\triangleright$  Use it on lean 3 files or snippets

- $\triangleright$  Use lean 4 to write a lean 3 parser
- $\triangleright$  Use it on lean 3 files or snippets
- $\triangleright$  This is a very flexible approach, since it means we can just have #lang lean3 sections in a lean 4 file

- $\triangleright$  Use lean 4 to write a lean 3 parser
- $\triangleright$  Use it on lean 3 files or snippets
- $\triangleright$  This is a very flexible approach, since it means we can just have #lang lean3 sections in a lean 4 file
- $\triangleright$  Or we can target it on full files, and either translate them to lean 4 syntax or just run and import them

- $\triangleright$  Use lean 4 to write a lean 3 parser
- $\triangleright$  Use it on lean 3 files or snippets
- $\triangleright$  This is a very flexible approach, since it means we can just have #lang lean3 sections in a lean 4 file
- $\triangleright$  Or we can target it on full files, and either translate them to lean 4 syntax or just run and import them
- $\triangleright$  Lean 4 has a focus on versatile syntax parsing, and it is already being used to implement a parser very similar to lean 3 (namely lean 4)

- $\blacktriangleright$  The lean 3 grammar is not at all context free
	- $\blacktriangleright$  There is an approximate BNF description but it lies a lot

- $\blacktriangleright$  The lean 3 grammar is not at all context free
	- $\triangleright$  There is an approximate BNF description but it lies a lot
	- $\blacktriangleright$  The expression grammar is extensible, even locally to an expression

- $\blacktriangleright$  The lean 3 grammar is not at all context free
	- $\triangleright$  There is an approximate BNF description but it lies a lot
	- $\blacktriangleright$  The expression grammar is extensible, even locally to an expression
- $\blacktriangleright$  The parser is very stateful: each command is executed as soon as it is parsed

- $\blacktriangleright$  The lean 3 grammar is not at all context free
	- $\triangleright$  There is an approximate BNF description but it lies a lot
	- $\blacktriangleright$  The expression grammar is extensible, even locally to an expression
- $\blacktriangleright$  The parser is very stateful: each command is executed as soon as it is parsed
- $\blacktriangleright$  The parser can also run VM code, even IO actions

- $\blacktriangleright$  The lean 3 grammar is not at all context free
	- $\triangleright$  There is an approximate BNF description but it lies a lot
	- $\blacktriangleright$  The expression grammar is extensible, even locally to an expression
- $\blacktriangleright$  The parser is very stateful: each command is executed as soon as it is parsed
- $\blacktriangleright$  The parser can also run VM code, even IO actions
	- $\triangleright$  The VM code needs an emulation of the lean 3 environment

- $\blacktriangleright$  The lean 3 grammar is not at all context free
	- $\triangleright$  There is an approximate BNF description but it lies a lot
	- $\blacktriangleright$  The expression grammar is extensible, even locally to an expression
- $\triangleright$  The parser is very stateful: each command is executed as soon as it is parsed
- $\blacktriangleright$  The parser can also run VM code, even IO actions
	- $\triangleright$  The VM code needs an emulation of the lean 3 environment
- $\triangleright$  Yes, parsing is definitely Turing-complete

- $\blacktriangleright$  The lean 3 grammar is not at all context free
	- $\triangleright$  There is an approximate BNF description but it lies a lot
	- $\blacktriangleright$  The expression grammar is extensible, even locally to an expression
- $\triangleright$  The parser is very stateful: each command is executed as soon as it is parsed
- $\blacktriangleright$  The parser can also run VM code, even IO actions
	- $\triangleright$  The VM code needs an emulation of the lean 3 environment
- ▶ Yes, parsing is definitely Turing-complete

- $\blacktriangleright$  The lean 3 grammar is not at all context free
	- $\triangleright$  There is an approximate BNF description but it lies a lot
	- $\blacktriangleright$  The expression grammar is extensible, even locally to an expression
- $\triangleright$  The parser is very stateful: each command is executed as soon as it is parsed
- $\blacktriangleright$  The parser can also run VM code, even IO actions
	- $\triangleright$  The VM code needs an emulation of the lean 3 environment
- ▶ Yes, parsing is definitely Turing-complete

In short, to parse lean 3 you have to be lean 3

 $\blacktriangleright$  Lean 4 parsers are more restricted

- $\blacktriangleright$  The lean 3 grammar is not at all context free
	- $\triangleright$  There is an approximate BNF description but it lies a lot
	- $\blacktriangleright$  The expression grammar is extensible, even locally to an expression
- $\triangleright$  The parser is very stateful: each command is executed as soon as it is parsed
- $\blacktriangleright$  The parser can also run VM code, even IO actions
	- $\triangleright$  The VM code needs an emulation of the lean 3 environment
- ▶ Yes, parsing is definitely Turing-complete

- $\blacktriangleright$  Lean 4 parsers are more restricted
	- $\triangleright$  parsing happens all at once before execution

- $\blacktriangleright$  The lean 3 grammar is not at all context free
	- $\triangleright$  There is an approximate BNF description but it lies a lot
	- $\blacktriangleright$  The expression grammar is extensible, even locally to an expression
- $\triangleright$  The parser is very stateful: each command is executed as soon as it is parsed
- $\blacktriangleright$  The parser can also run VM code, even IO actions
	- $\triangleright$  The VM code needs an emulation of the lean 3 environment
- ▶ Yes, parsing is definitely Turing-complete

- $\blacktriangleright$  Lean 4 parsers are more restricted
	- $\triangleright$  parsing happens all at once before execution
	- <sup>I</sup> parsers can't do IO

- $\blacktriangleright$  The lean 3 grammar is not at all context free
	- $\triangleright$  There is an approximate BNF description but it lies a lot
	- $\blacktriangleright$  The expression grammar is extensible, even locally to an expression
- $\triangleright$  The parser is very stateful: each command is executed as soon as it is parsed
- $\blacktriangleright$  The parser can also run VM code, even IO actions
	- $\triangleright$  The VM code needs an emulation of the lean 3 environment
- $\triangleright$  Yes, parsing is definitely Turing-complete

- $\blacktriangleright$  Lean 4 parsers are more restricted
	- $\triangleright$  parsing happens all at once before execution
	- parsers can't do IO
	- $\triangleright$  parsers can't change the environment (they are non-monadic)

# synport: AST syntax parsing

- $\triangleright$  Modify the lean 3 parser to construct an AST on the side
- $\blacktriangleright$  Export the AST in a common format
- $\triangleright$  Load the AST into lean 4 and translate it to lean 4 syntax

# synport: AST syntax parsing

- $\triangleright$  Modify the lean 3 parser to construct an AST on the side
- $\blacktriangleright$  Export the AST in a common format
- $\triangleright$  Load the AST into lean 4 and translate it to lean 4 syntax
- $\blacktriangleright$  This ensures that we perfectly mimic any lean 3 parser oddities, since lean 3 is doing the parsing

# synport: AST syntax parsing

- $\triangleright$  Modify the lean 3 parser to construct an AST on the side
- $\blacktriangleright$  Export the AST in a common format
- $\triangleright$  Load the AST into lean 4 and translate it to lean 4 syntax
- $\blacktriangleright$  This ensures that we perfectly mimic any lean 3 parser oddities, since lean 3 is doing the parsing
- $\triangleright$  We can get access to all sorts of syntax not available with previous approaches:
	- $\blacktriangleright$  Tactic block structure
	- $\blacktriangleright$  Pattern matching definitions
	- $\blacktriangleright$  Variables, sections, local notations

 $\triangleright$  We have to instrument lean 3

 $\triangleright$  We have to instrument lean 3 (done  $\gg$ )

- $\triangleright$  We have to instrument lean 3 (done  $\mathbb{S}$ )
- $\blacktriangleright$  How to adjust to elaboration changes?
	- $\blacktriangleright$  Lean 3 uses a different elaboration strategy for recursors than lean 4, so most applications of e.g. Nat.rec fail

- $\triangleright$  We have to instrument lean 3 (done  $\mathbb{S}$ )
- $\blacktriangleright$  How to adjust to elaboration changes?
	- $\blacktriangleright$  Lean 3 uses a different elaboration strategy for recursors than lean 4, so most applications of e.g. Nat.rec fail
- $\blacktriangleright$  How to adjust to tactic changes?
	- $\triangleright$  e.g. We know the lean 3 code used simp here but it doesn't work in lean 4

- $\triangleright$  We have to instrument lean 3 (done  $\triangleright$ )
- $\blacktriangleright$  How to adjust to elaboration changes?
	- $\blacktriangleright$  Lean 3 uses a different elaboration strategy for recursors than lean 4, so most applications of e.g. Nat.rec fail
- $\blacktriangleright$  How to adjust to tactic changes?
	- $\triangleright$  e.g. We know the lean 3 code used simp here but it doesn't work in lean 4
- $\triangleright$  We need implementations for all lean 3 tactics
	- $\blacktriangleright$  The meta framework is very different, so we are not planning to port meta code directly

- $\triangleright$  We have to instrument lean 3 (done  $\triangleright$ )
- $\blacktriangleright$  How to adjust to elaboration changes?
	- $\blacktriangleright$  Lean 3 uses a different elaboration strategy for recursors than lean 4, so most applications of e.g. Nat.rec fail
- $\blacktriangleright$  How to adjust to tactic changes?
	- $\triangleright$  e.g. We know the lean 3 code used simp here but it doesn't work in lean 4
- $\triangleright$  We need implementations for all lean 3 tactics
	- $\blacktriangleright$  The meta framework is very different, so we are not planning to port meta code directly
- $\triangleright$  Some commands manipulate lean 3 state that is expressed differently in lean 4, like precedence

▶ Should we just delete these?

#### $\blacktriangleright$  The plan:

 $\blacktriangleright$  Take inspiration from lean 3 mathlib

 $\triangleright$  Write lean 4 files by hand

- $\blacktriangleright$  Take inspiration from lean 3 mathlib
- $\triangleright$  Write lean 4 files by hand
- $\blacktriangleright$  Best quality results

- $\blacktriangleright$  Take inspiration from lean 3 mathlib
- $\triangleright$  Write lean 4 files by hand
- $\blacktriangleright$  Best quality results
- $\triangleright$  Able to adapt to areas where lean 4 is just too different

- $\blacktriangleright$  Take inspiration from lean 3 mathlib
- $\triangleright$  Write lean 4 files by hand
- $\blacktriangleright$  Best quality results
- $\triangleright$  Able to adapt to areas where lean 4 is just too different
- $\triangleright$  No startup cost besides training people to write lean 4 code

 $\blacktriangleright$  Obviously doesn't scale: the porting process itself will take a month or more

 $\triangleright$  Obviously doesn't scale: the porting process itself will take a month or more

What to do about ongoing changes? Mathlib gets 10 PRs a day

- $\triangleright$  Obviously doesn't scale: the porting process itself will take a month or more
- What to do about ongoing changes? Mathlib gets 10 PRs a day
	- $\triangleright$  Stop the world and port everything?

- $\triangleright$  Obviously doesn't scale: the porting process itself will take a month or more
- What to do about ongoing changes? Mathlib gets 10 PRs a day
	- $\triangleright$  Stop the world and port everything?
		- Could be done if we get everyone together to work on it

- $\triangleright$  Obviously doesn't scale: the porting process itself will take a month or more
- What to do about ongoing changes? Mathlib gets 10 PRs a day
	- $\triangleright$  Stop the world and port everything?
		- Could be done if we get everyone together to work on it
		- $\blacktriangleright$  The skillset needed for porting is not the same as for authoring

- $\triangleright$  Obviously doesn't scale: the porting process itself will take a month or more
- What to do about ongoing changes? Mathlib gets 10 PRs a day
	- $\triangleright$  Stop the world and port everything?
		- Could be done if we get everyone together to work on it
		- $\blacktriangleright$  The skillset needed for porting is not the same as for authoring
	- $\blacktriangleright$  Freeze parts of mathlib and port bottom-up
## Drawbacks of manual porting

- $\triangleright$  Obviously doesn't scale: the porting process itself will take a month or more
- What to do about ongoing changes? Mathlib gets 10 PRs a day
	- $\triangleright$  Stop the world and port everything?
		- Could be done if we get everyone together to work on it
		- $\blacktriangleright$  The skillset needed for porting is not the same as for authoring
	- $\blacktriangleright$  Freeze parts of mathlib and port bottom-up
		- $\triangleright$  Easy for theorems to get lost in the shuffle

## Drawbacks of manual porting

- $\triangleright$  Obviously doesn't scale: the porting process itself will take a month or more
- What to do about ongoing changes? Mathlib gets 10 PRs a day
	- $\triangleright$  Stop the world and port everything?
		- Could be done if we get everyone together to work on it
		- $\blacktriangleright$  The skillset needed for porting is not the same as for authoring
	- $\blacktriangleright$  Freeze parts of mathlib and port bottom-up
		- $\triangleright$  Easy for theorems to get lost in the shuffle
	- $\triangleright$  Fork mathlib, keep both versions in sync

## Drawbacks of manual porting

- $\triangleright$  Obviously doesn't scale: the porting process itself will take a month or more
- What to do about ongoing changes? Mathlib gets 10 PRs a day
	- $\triangleright$  Stop the world and port everything?
		- Could be done if we get everyone together to work on it
		- $\blacktriangleright$  The skillset needed for porting is not the same as for authoring
	- $\blacktriangleright$  Freeze parts of mathlib and port bottom-up
		- $\blacktriangleright$  Easy for theorems to get lost in the shuffle
	- $\triangleright$  Fork mathlib, keep both versions in sync
		- $\blacktriangleright$  Easy for theorems to get lost in the shuffle

- ▶ binport: Porting kernel terms
- $\triangleright$  olean-port: Reconstructed syntax porting
- lean3-port: Lean 3 re-parsing
- $\blacktriangleright$  synport: AST syntax parsing
- $\blacktriangleright$  mathlib4: Manual porting

#### ▶ binport: Porting kernel terms

- olean-port: Reconstructed syntax porting
- $\blacktriangleright$  lean3-port: Lean 3 re-parsing
- $\blacktriangleright$  synport: AST syntax parsing
- $\blacktriangleright$  mathlib4: Manual porting

A combination of several strategies:

- $\blacktriangleright$  mathlib4: A from scratch implementation of mathlib foundations in lean 4
	- $\blacktriangleright$  Tactics implemented here
	- $\blacktriangleright$  Foundational theories like Data. Nat. Basic that are useful and not too hard to port
	- $\triangleright$  Setting up syntax to be used by the porting tools

A combination of several strategies:

- $\blacktriangleright$  mathlib4: A from scratch implementation of mathlib foundations in lean 4
	- $\blacktriangleright$  Tactics implemented here
	- $\blacktriangleright$  Foundational theories like Data. Nat. Basic that are useful and not too hard to port
	- $\triangleright$  Setting up syntax to be used by the porting tools
- ighthroport: Translating lean 3 proof data into lean 4 oleans
	- $\triangleright$  Useful for getting a context for files in the middle or top of the dependency graph for added parallelism

A combination of several strategies:

- $\blacktriangleright$  mathlib4: A from scratch implementation of mathlib foundations in lean 4
	- $\blacktriangleright$  Tactics implemented here
	- $\blacktriangleright$  Foundational theories like Data. Nat. Basic that are useful and not too hard to port
	- $\triangleright$  Setting up syntax to be used by the porting tools
- ighthroport: Translating lean 3 proof data into lean 4 oleans
	- $\triangleright$  Useful for getting a context for files in the middle or top of the dependency graph for added parallelism
- $\triangleright$  synport: Translating lean 3 AST data into lean 4 source files
	- $\triangleright$  Uses lean --ast, implemented in a fork of lean 3
	- $\blacktriangleright$  Provides a starting point for manual editing

- $\blacktriangleright$  Idea: translate elaboration info
	- $\blacktriangleright$  Attach info about elaborated exprs to AST nodes in lean 3
	- $\blacktriangleright$  Produce syntax in synport with the lean 4 elaborator available

- $\blacktriangleright$  Idea: translate elaboration info
	- $\blacktriangleright$  Attach info about elaborated exprs to AST nodes in lean 3
	- $\triangleright$  Produce syntax in synport with the lean 4 elaborator available
	- $\triangleright$  When a syntax is not going to elaborate the way we want, select a more explicit syntax

- $\blacktriangleright$  Idea: translate elaboration info
	- $\blacktriangleright$  Attach info about elaborated exprs to AST nodes in lean 3
	- $\triangleright$  Produce syntax in synport with the lean 4 elaborator available
	- $\triangleright$  When a syntax is not going to elaborate the way we want, select a more explicit syntax

 $\blacktriangleright$  ... or not

- $\blacktriangleright$  Idea: translate elaboration info
	- $\blacktriangleright$  Attach info about elaborated exprs to AST nodes in lean 3
	- $\triangleright$  Produce syntax in synport with the lean 4 elaborator available
	- $\triangleright$  When a syntax is not going to elaborate the way we want, select a more explicit syntax
		- $\blacktriangleright$  ... or not
- $\triangleright$  Add more backward compatible syntax to ease manual translations

- $\blacktriangleright$  Idea: translate elaboration info
	- $\blacktriangleright$  Attach info about elaborated exprs to AST nodes in lean 3
	- $\triangleright$  Produce syntax in synport with the lean 4 elaborator available
	- $\triangleright$  When a syntax is not going to elaborate the way we want, select a more explicit syntax

 $\blacktriangleright$  ... or not

- $\triangleright$  Add more backward compatible syntax to ease manual translations
	- Requires a post processing step to remove the syntax if we want to change the style guide

- $\blacktriangleright$  Idea: translate elaboration info
	- $\blacktriangleright$  Attach info about elaborated exprs to AST nodes in lean 3
	- $\triangleright$  Produce syntax in synport with the lean 4 elaborator available
	- $\triangleright$  When a syntax is not going to elaborate the way we want, select a more explicit syntax

 $\blacktriangleright$  ... or not

- $\triangleright$  Add more backward compatible syntax to ease manual translations
	- Requires a post processing step to remove the syntax if we want to change the style guide
- $\blacktriangleright$  Manage alignments through #align annotations in ported files

 $\triangleright$  Useful for binport to be able to stay in sync

- $\blacktriangleright$  Idea: translate elaboration info
	- $\blacktriangleright$  Attach info about elaborated exprs to AST nodes in lean 3
	- $\triangleright$  Produce syntax in synport with the lean 4 elaborator available
	- $\triangleright$  When a syntax is not going to elaborate the way we want, select a more explicit syntax

 $\blacktriangleright$  ... or not

- $\triangleright$  Add more backward compatible syntax to ease manual translations
	- Requires a post processing step to remove the syntax if we want to change the style guide
- $\blacktriangleright$  Manage alignments through #align annotations in ported files
	- $\triangleright$  Useful for binport to be able to stay in sync
	- $\triangleright$  Still usable even if the alignments are not defeq as long as downstream uses are also realigned

# Translation examples: 1t\_or\_ge

```
-- Lean 3
protected lemma lt_or_ge : \forall (a b : N), a < b \vee b \leq a
| a 0 |:= or.inr (zero_le a)
| a (b+1) :=match lt_or_ge a b with
  | or.inl h := or.inl (le_succ_of_le h)
  | or.inr h :=match nat.eq_or_lt_of_le h with
    | or.inl h1 := or.in1 (h1 \triangleright It\_succ\_self b)
    | or.inr h1 := or.inr h1end
  end
-- Lean 4
protected theorem lt_or_ge : (a b : N) \rightarrow a < b \vee b \leq a
| a, \theta \Rightarrow Or.inr (zero_le a)
| a, b + 1 =>
  match lt_or_ge a b with
  | Or.inl h => Or.inl (le_succ_of_le h)
  | Or.inr h \Rightarrowmatch nat.eq_or_lt_of_le h with
    | Or.inl h1 => Or.inl (h1 \triangleright lt_succ_self b)
    | Or.inr h1 => Or.inr h1
```
### Translation examples: div\_inv\_monoid

```
-- Lean 3
/-- A `div_inv_monoid` is a `monoid` with operations `/` and `<sup>-1</sup>`... -/
@[protect_proj, ancestor monoid has inv has div]
class div_inv_monoid (G : Type u) extends monoid G, has_inv G. has div G :=
(div := \lambda a b, a \star b<sup>-1</sup>)
div_eq_mull_inv : V a b : G, a / b = a * b^{-1}. try_refl_tac)
(\text{grow} : \mathbb{Z} \rightarrow \mathbb{G} \rightarrow \mathbb{G} := \text{grow} \text{ rec})(gpow\_zero' : V(a : G), gpow 0 a = 1. try_refl\_tac)(gpow_succ' :
  \forall (n : N) (a : G), gpow (int.of nat n.succ) a = a * gpow (int.of nat n) a . try refl tac)
(gpow_neg' :
   \forall (n : \mathbb{N}) (a : G), gpow (-[1+ n]) a = (gpow n.succ a) ^{-1} . try_refl_tac)
-- Lean 4
/-- A `DivInvMonoid` is a `Monoid` with operations `/` and `<sup>-1</sup>`... -/
@[protectProj]
class DivInvMonoid (G : Type u) extends Monoid G, Inv G, Div G where
   div := fun a b => a * b^{-1}\textsf{div\_eq\_mul\_inv}\,:\,(\textsf{a}\,\,\textsf{b}\,:\,\textsf{G})\,\rightarrow\,\textsf{a}\,\,\prime\,\,\textsf{b}\,\vphantom{d^+}=\textsf{a}\,\ast\,\textsf{b}^{-1}\,\,:=\,\textsf{by}\,\,\, \textsf{try\_refl\_tac}gpow : \mathbb{Z} \rightarrow G \rightarrow G := gpow rec
  gpow zero' : (a : G) \rightarrow gpow 0 a = 1 := by try refl tac
  gpow_succ' : (n : N) \rightarrow (a : G) \rightarrow gpow (int.of_nat n.succ) a = a * gpow (int.of_nat n) a
     := by try_refl_tac
   gpow_neg' : (n : \mathbb{N}) \rightarrow (a : G) \rightarrow gpow -[1+ n] a = (gpow n.succ a)^{-1} := by try_refl_tac
```
### Translation examples: nat.mod\_1t

```
-- Lean 3
lemma mod lt (x : nat) {y : nat} (h : 0 < y) : x % y < y :=
begin
  induction x using nat.case_strong_induction_on with x ih,
  { rw zero_mod, assumption },
  { by_cases h_1 : succ x < y,
    \{ rwa [mod_eq_of_lt h_1] \},{ have h_1 : succ x % y = (succ x - y) % y := mod_eq_sub_mod (not_lt.1 h_1),
      have : succ x - y \le x := le_of_lt_succ (sub<sub>ne</sub>rit (succ<sub>repos x</sub>) h),
      have h_2 : (succ x - y) % y < y := ih _ this,
      rwa [\leftarrow h_1] at h_2 } }
end
-- Lean 4
theorem mod_lt (x : Nat) {y : Nat} (h : 0 \le y) : x % y \le y := by
  induction' x using Nat.case_strong_induction_on with x ih
  · rw [zero_mod]; assumption
  \cdot byCases h<sub>1</sub> : succ x < v· rwa [mod_eq_of_lt h1]
    \cdot have h<sub>1</sub> : succ x % y = (succ x - y) % y := mod_eq_sub_mod (not_lt.1 h<sub>1</sub>)
      have : succ x - y \le x := le_of_lt\_succ (sub_lt (succ_pos x) h)
      have h_2 : (succ x - y) % y < y := ih _ this
      rwa \lceil \leftarrow h_1 \rceil at h_2
```
### Conclusion

- $\triangleright$  This is quite possibly the largest source-level proof porting project ever
- $\blacktriangleright$  Mathlib's high (and growing) activity rate and many contributors lead to some logistical challenges
- $\blacktriangleright$  The techniques discussed here apply generally to any source-level translations
	- $\blacktriangleright$  Lean 3 is in many ways a worst case for this kind of job
	- $\triangleright$  even translating Coq or Isabelle to Lean would follow a similar path

### Conclusion

- $\triangleright$  This is quite possibly the largest source-level proof porting project ever
- $\blacktriangleright$  Mathlib's high (and growing) activity rate and many contributors lead to some logistical challenges
- $\blacktriangleright$  The techniques discussed here apply generally to any source-level translations
	- $\blacktriangleright$  Lean 3 is in many ways a worst case for this kind of job
	- $\triangleright$  even translating Coq or Isabelle to Lean would follow a similar path
- $\triangleright$  We really hope we don't have to do this again in lean 5

#### Resources

- $\blacktriangleright$  Lean/mathlib: <http://leanprover-community.github.io/>
- ▶ Lean 4: <https://github.com/leanprover/lean4/>
- ▶ Mathport: <https://github.com/dselsam/mathport>
- ▶ Zulip: <https://leanprover.zulipchat.com/>
	- ▶ Porting discussions are on **#lean4** and **#mathlib4** streams

# Thanks!